## Package 'genemodel'

February 20, 2017

Title Gene Model Plotting in R

Date 2017-02-20

Version 1.1.0

#### Description

Using simple input, this package creates plots of gene models. Users can create plots of alternatively spliced gene variants and the positions of mutations and other gene features.

**Depends**  $R$  ( $>= 3.2.5$ )

Imports stringr

License GPL-2

LazyData true

RoxygenNote 5.0.1

URL <https://github.com/greymonroe/genemodel>

Suggests knitr, rmarkdown

VignetteBuilder knitr

NeedsCompilation no

Author J Grey Monroe [aut, cre]

Maintainer J Grey Monroe <greymonroe@gmail.com>

Repository CRAN

Date/Publication 2017-02-20 19:09:06

### R topics documented:

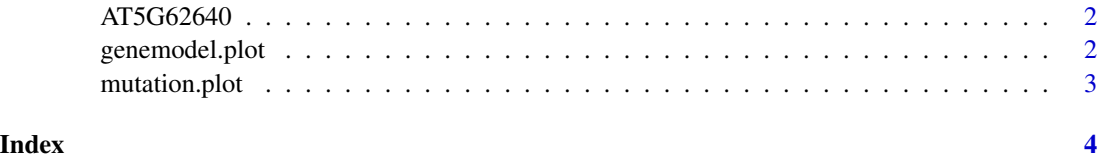

<span id="page-1-0"></span>

#### Description

Gene model for AT5G62640

#### Usage

AT5G62640

#### Format

A data frame with 32 rows and 2 variables:

type feature of gene ie intron exon or UTR

coordinates start and stop of gene feature separated by a "-" ...

#### Source

<https://www.arabidopsis.org/servlets/TairObject?type=gene&id=1000654517>

```
genemodel.plot genemodel.plot
```
#### Description

This function plots a gene model

#### Usage

```
genemodel.plot(model, start, bpstop, orientation, xaxis = TRUE)
```
#### Arguments

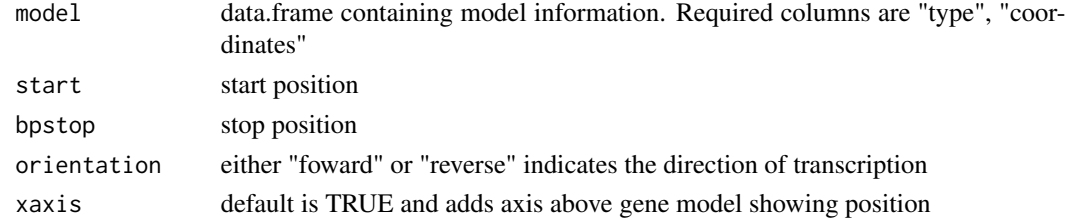

#### Examples

data(AT5G62640) genemodel.plot(AT5G62640, 25149433, 25152541, "reverse", xaxis=TRUE) <span id="page-2-0"></span>mutation.plot *mutation.plot*

#### Description

This function plots mutations along genemodels created with genemodel.plot

#### Usage

```
mutation.plot(start, stop, text = ", drop = -0.15, col = "red",
 haplotypes = NULL)
```
#### Arguments

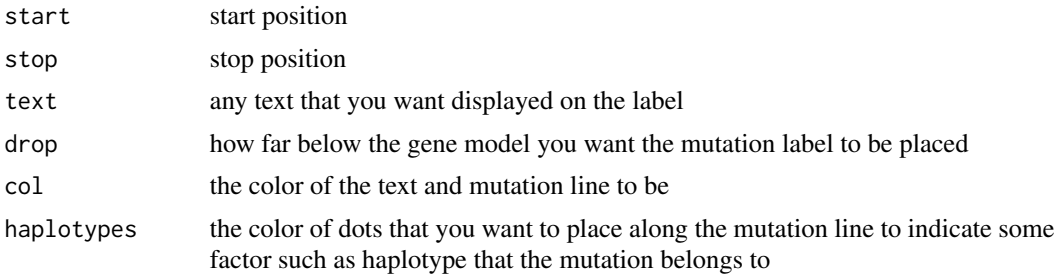

#### Examples

```
data(AT5G62640)
genemodel.plot(AT5G62640, 25149433, 25152541, "reverse")
mutation.plot(25149593, 25149593, text="P->S", col="red", haplotype="blue")
```
# <span id="page-3-0"></span>Index

∗Topic datasets AT5G62640, [2](#page-1-0)

AT5G62640, [2](#page-1-0)

genemodel.plot, [2](#page-1-0)

mutation.plot, [3](#page-2-0)